Cardiograph [32|64bit]

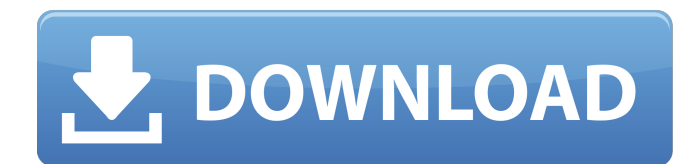

# **Cardiograph Crack+ Incl Product Key Free**

Cardiograph 2022 Crack is a simple, lightweight software that allows you to measure your heart rate. How to set up Cardiograph Crack Mac Cardiograph is an easy-to-use software that allows you to measure your heart rate by using your webcam. Enter your email Once Cardiograph is installed on your computer, it's time for you to activate the program. Please, enter your email address and press "Activate Key". You will receive a link to activate the program with your email address. If you don't receive a link to the activation email, check your "Inbox" folder to make sure you have received it. How to start recording your heart rate After you have activated Cardiograph, it's time to start recording your heart rate by using your webcam. Please, place your finger on the webcam lens and press the button. Don't forget to place your finger back on the lens as soon as you stopped recording your heart rate. The program will analyze and record the data you have provided and will display the results graphically in the main window. Benefits of Cardiograph Cardiograph is a simple, lightweight software that allows you to measure your heart rate by using your webcam. What if I want to measure my heart rate at home? If you don't want to use your webcam for this purpose, you can download a virtual webcam driver from the program's website and use Cardiograph to measure your heart rate. As seen in a video The following video tutorial explains how to set up, launch and use Cardiograph: For more information about this tool, please visit the official Cardiograph website. Cardiograph Review Cardiograph is a simple, lightweight software that allows you to measure your heart rate by using your webcam. Cardiograph Features It features a simple, user-friendly interface that comes with straightforward functions, enabling you to access them with minimum difficulty. Cardiograph Compatibility Cardiograph is compatible with any Windows operating system (such as Windows 7, 8 or 10). Cardiograph Download Information You can download Cardiograph from the following link: http

# **Cardiograph Crack+ Product Key Full**

Cardiograph Crack is a lightweight program that can help you measure your heart rate by using your webcam. It does not require additional configuration for making use of its features entirely. This solution can work properly if you provide it with a webcam device. Cardiograph Key Features: • No configuration. • It can also work with webcams connected to an external USB port. • It can measure the pulse rate. • This solution is lightweight. • It comes with a simple, user-friendly interface. [Settings] button closes the Cardiograph application and goes back to the main menu. Print button allows you to print out the cardiograph wave.  $1\text{-}2$  indicates beats per minute.  $3\text{-}5$  indicates beats per second. This application can be downloaded for free at the following location: Cardiograph Specifications: Device: Web camera Hardware: C/C++, OpenGL, Cocos2D-X License: GNU General Public License v3.0 Windows OS: Windows XP/Vista/7/8/8.1 Requirements: 1. The device has to be connected to the computer with a USB cable. 2. The webcam's resolution should be sufficient for measuring the pulse. 3. To use the application with the webcam connected to an external USB port, device has to be restarted after connecting it. 4. The device should be stable and should not be easily disturbed. 5. The camera should not be facing a window. 6. The device should have been previously connected to the computer before starting the application. 7. The device should have been previously powered on before starting the application. Cardiograph Screenshot: Source: b7e8fdf5c8

# **Cardiograph Crack + Activator Free Download (April-2022)**

Cardiograph is a lightweight application that can help you keep track of your heart rate by using your webcam. Installing it on your computer can be done easily, its interface is minimalistic, features intuitive functions and requires no additional configuration for making use of its capabilities entirely. Lightweight application that can help you keep track of your heart rate by using your webcam What's New in this version: - Newly updated for Windows 10 Cardiograph Windows 10 - Updated menu bar - Updated main window - Fixed left windows - Fixed some bugs - Fixed Error log - Fixed keyboard focus - Fixed video volume - Fixed the samples - Fixed the key for calculate heart rate - Fixed the refresh rate - Fixed the difficulty settings Cardiograph Windows 10 Frequently Asked Questions: Q. What is Cardiograph? Cardiograph is a program that can help you keep track of your heart rate by using your webcam. Q. Is Cardiograph free? A. No. This is a paid application. Q. What features does Cardiograph offer? A. Cardiograph provides you with a user friendly interface that comes with straightforward functions. The program enables you to access its features with ease. Q. How can you get Cardiograph? A. There are many ways in which you can get the application. Q. Can I install Cardiograph on my phone? A. Yes, you can install it on your phone. Q. Will Cardiograph work on any webcam? A. Yes, it will work. Q. Do I need to use Cardiograph with a specific webcam? A. There's no specific webcam required. Q. What if I don't want to use Cardiograph? A. You don't need to use it. The program can be installed without using it. Q. Can I use Cardiograph without connecting to any webcam? A. Yes, you can do so. O. How can I get the application? A. You can get it from the official website of the product at www.card

#### **What's New In?**

Cardiograph is a handy and lightweight application that can help you measure your heart rate by using your webcam. Download it and give it a try. It is an easy-to-use application, offering a minimalistic and user-friendly interface. It comes with intuitive functions that enable you to obtain the results in the least amount of time. Features: Measuring your heart rate Downloading the data Viewing the results Cardiograph - HOW TO DOWNLOAD Click on the Download button to begin the installation process. Windows 7 From the Start menu, select [INSTALL]->[All Programs]->[Cardiograph] From the File menu, select [DOWNLOAD]->[All Applications]->[Cardiograph]. Mac OSX From the Finder, select [START]->[Cardiograph] From the Finder, select [DOWNLOAD]->[Cardiograph] to start the download. To access some of the Internet browser's features and settings, you can tap the Home button on the browser screen; then, tap the Menu button (three dots) on the top left of the browser window. From the Menu list, select [Settings]. In the Settings menu, tap the Safari icon. Select [Security] from the Safari menu. From the security warning page, tap [Show Certificate]. Tap the Reset button to close the certificate warning page. From the Safari menu, select [Settings]. From the Safari menu, select [Preferences]. In the Preferences window, select [General]. Select [Restrictions] from the Safari menu. From the Turn On pop-up window, tap [Restrictions]. Tap the Trust All button to display the Trust Certificate warning page. Tap the Reset button to close the page. Tap the Trust Certificate to open the SSL Trusted Certificates window. Select the option for the server that you want to trust; then, tap the Apply button. Select the option for the second server that you want to trust; then, tap the Apply button. Tap the Close button to close the SSL Trusted Cert

# **System Requirements For Cardiograph:**

• Two (2) USB Ports • PS4® Controller Compatible • 720p HD Video Output DirectX 12 See in feline leukemia virus infection of cats between urban and rural areas. The differences in feline leukemia virus (FeLV) infection between urban and rural cats were examined in the Ishioka area, in which the incidence of FeLV infection is relatively low. The presence of antibodies to Fe

Related links:

<https://faynevisamtacont.wixsite.com/mindphokuti/post/musicmenu-crack-download-win-mac-2022> <https://kramart.com/p2-explorer-crack-license-code-keygen-for-windows-2022-new/> <http://streetbazaaronline.com/?p=75055> [https://friendship.money/upload/files/2022/07/C92aaiXEqlHZFkINTcUU\\_04\\_ff42de42aea676b46d43a0](https://friendship.money/upload/files/2022/07/C92aaiXEqlHZFkINTcUU_04_ff42de42aea676b46d43a051344bcb86_file.pdf) [51344bcb86\\_file.pdf](https://friendship.money/upload/files/2022/07/C92aaiXEqlHZFkINTcUU_04_ff42de42aea676b46d43a051344bcb86_file.pdf) [https://drblaskovich.com/wp-content/uploads/2022/07/Rainbow\\_PDF\\_Server\\_Based\\_Converter.pdf](https://drblaskovich.com/wp-content/uploads/2022/07/Rainbow_PDF_Server_Based_Converter.pdf) [https://socialstudentb.s3.amazonaws.com/upload/files/2022/07/Kt1AU5TxAkR5Y9drEo44\\_04\\_ff42de4](https://socialstudentb.s3.amazonaws.com/upload/files/2022/07/Kt1AU5TxAkR5Y9drEo44_04_ff42de42aea676b46d43a051344bcb86_file.pdf) [2aea676b46d43a051344bcb86\\_file.pdf](https://socialstudentb.s3.amazonaws.com/upload/files/2022/07/Kt1AU5TxAkR5Y9drEo44_04_ff42de42aea676b46d43a051344bcb86_file.pdf) <https://boldwasborn.com/nifty-photo-publisher-crack-patch-with-serial-key-march-2022/> <https://amaranthasalera815.wixsite.com/tibfifthhodeg/post/cryptoup-crack-latest-2022> <https://www.ci.oswego.or.us/system/files/webform/loreads2021/Fenix-Port-Scanner.pdf> <https://shanajames.com/2022/07/04/christmas-animated-cursors-for-windows-latest/> <http://dponewsbd.com/?p=15535> <http://www.cpakamal.com/agena-1-0-6934-crack-serial-number-full-torrent-3264bit/> <http://www.kitesurfingkites.com/jahasfilter-crack-download-2022/> <https://www.careerfirst.lk/sites/default/files/webform/cv/mikagian958.pdf>

<https://citywharf.cn/remora-usb-file-guard-crack-free-latest-2022/>

<https://evonegocio.com/wp-content/uploads/2022/07/tiasamm.pdf>

<https://3net.rs/wp-content/uploads/2022/07/godyess.pdf>

<https://hgpropertysourcing.com/movie-icon-pack-23-with-product-key-win-mac/>

<https://aulagarema.milaulas.com/blog/index.php?entryid=19650>

[https://netgork.com/upload/files/2022/07/KnWndUA9vSo5pxDTXBQg\\_04\\_ff42de42aea676b46d43a05](https://netgork.com/upload/files/2022/07/KnWndUA9vSo5pxDTXBQg_04_ff42de42aea676b46d43a051344bcb86_file.pdf) [1344bcb86\\_file.pdf](https://netgork.com/upload/files/2022/07/KnWndUA9vSo5pxDTXBQg_04_ff42de42aea676b46d43a051344bcb86_file.pdf)